## **CROMER\_METASTASIS\_UP**

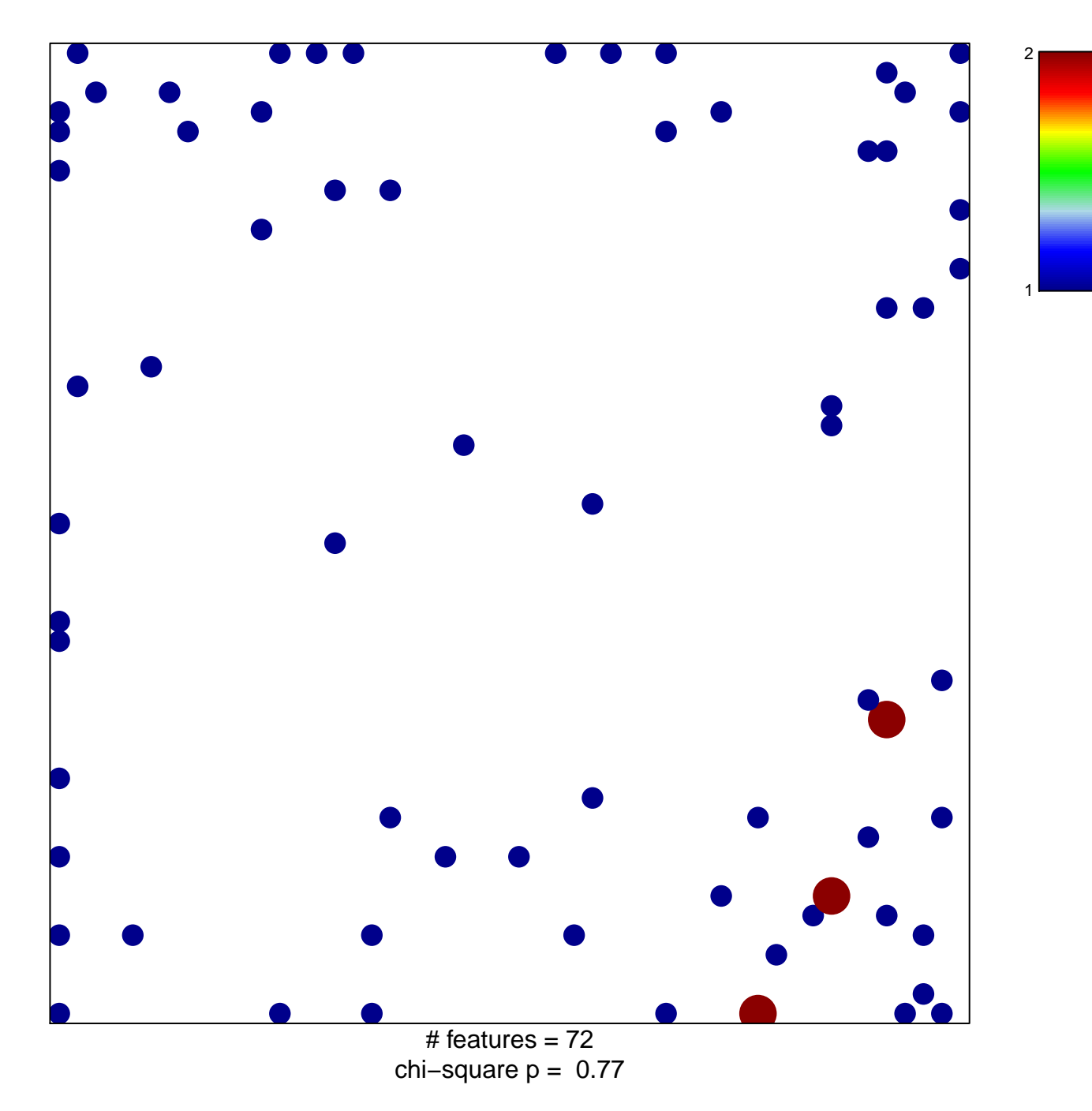

## **CROMER\_METASTASIS\_UP**

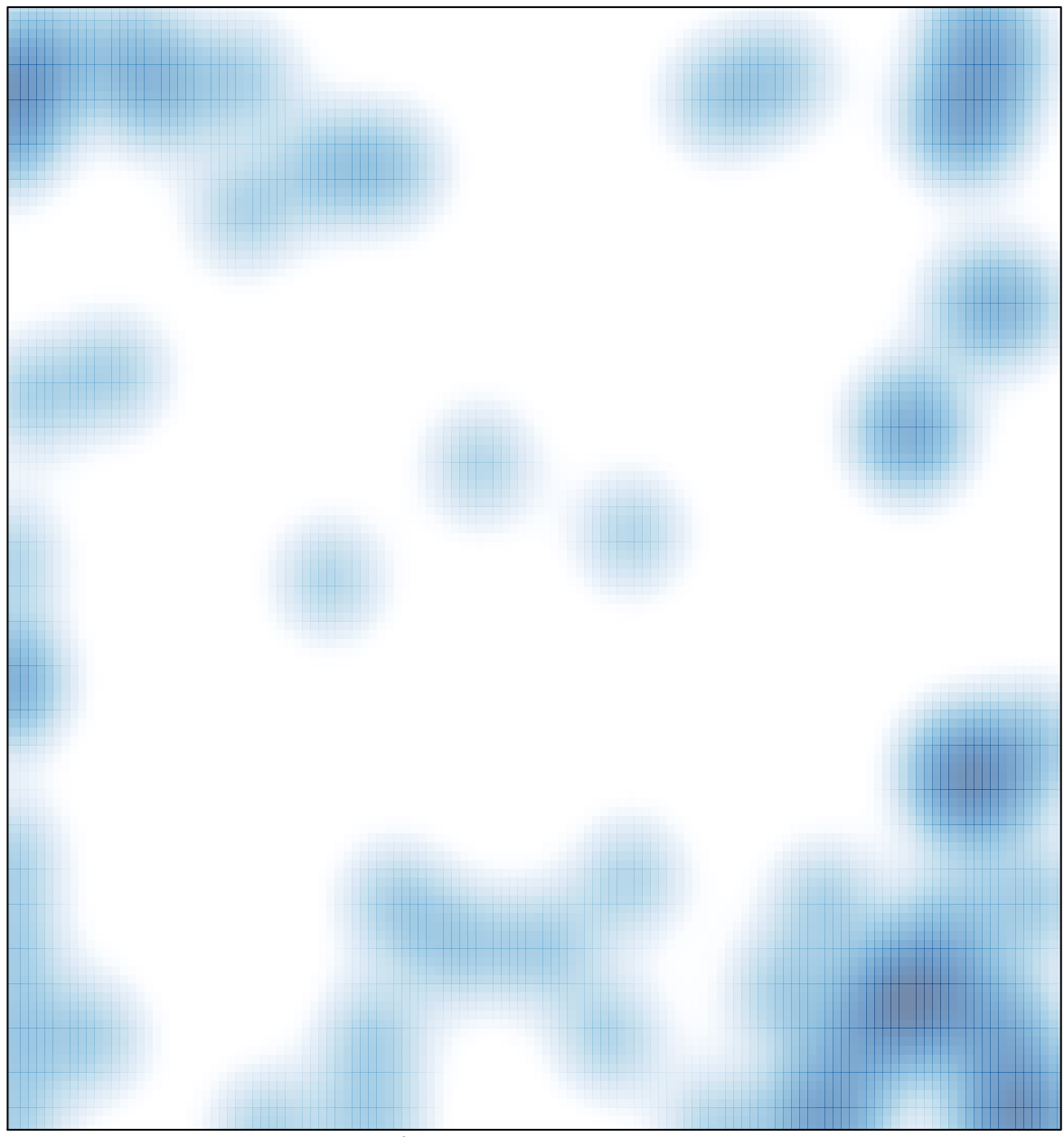

 $#$  features = 72, max = 2